## Package 'mboxr'

October 28, 2019

<span id="page-0-0"></span>Title Reading, Extracting, and Converting an Mbox File into a Tibble Version 0.2.0 Description Importing and converting an mbox file into a tibble object. SystemRequirements Anaconda (https://www.anaconda.com/download/) License GPL-3 VignetteBuilder knitr URL <https://github.com/jooyoungseo/mboxr> BugReports <https://github.com/jooyoungseo/mboxr/issues> Encoding UTF-8 LazyData true Imports reticulate, tibble, magrittr, purrr, dplyr, lubridate, stringr, tidyr RoxygenNote 6.1.99.9001 Suggests knitr, rmarkdown, testthat, covr NeedsCompilation no Author JooYoung Seo [aut, cre] (<https://orcid.org/0000-0002-4064-6012>), Soyoung Choi [aut] (<https://orcid.org/0000-0002-0998-3352>) Maintainer JooYoung Seo <jooyoung@psu.edu> Repository CRAN Date/Publication 2019-10-28 18:50:02 UTC

### R topics documented:

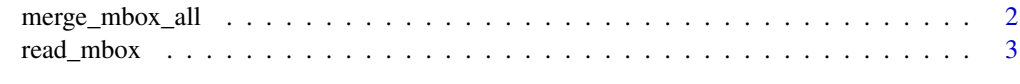

**Index** [5](#page-4-0). The second state of the second state of the second state of the second state of the second state of the second state of the second state of the second state of the second state of the second state of the second

<span id="page-1-0"></span>

#### Description

Use this function for merging all mbox files into one tibble object.

#### Usage

```
merge_mbox_all(path = ".", file = NULL)
```
#### Arguments

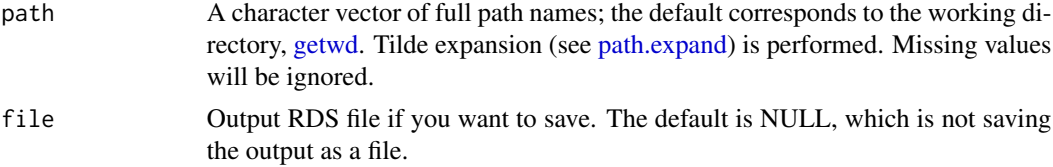

#### Details

merge\_mbox\_all See example below.

#### Value

One tibble object for all the merged mbox files in your current directory will be returned.

#### Author(s)

JooYoung Seo, <jooyoung@psu.edu> Soyoung Choi, <sxc940@psu.edu>

#### References

<https://en.wikipedia.org/wiki/Mbox> <https://docs.python.org/3/library/mailbox.html> <https://www.anaconda.com/download/>

#### Examples

```
# Changing working directory to temp for the demonstration purpose only.
setwd(tempdir())
library(mboxr)
test_path <- system.file("extdata", package = "mboxr")
# Save your own RDS file as an output if you need it:
```
#### <span id="page-2-0"></span>read\_mbox 3

```
data <- merge_mbox_all(path = test_path, file = "output.rds")
# Now you can use the imported file as a tibble.
str(data)
```
read\_mbox *Converting an mbox file into a tibble data\_frame.*

#### Description

Use this function for importing and converting an mbox file into a tibble object.

#### Usage

read\_mbox(mbox = NULL, file = NULL)

#### Arguments

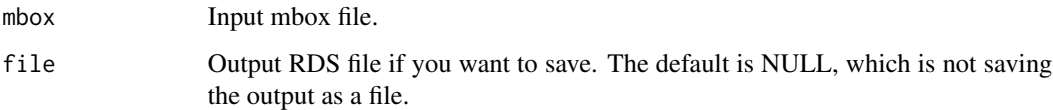

#### Details

read\_mbox

See example below.

#### Value

Tibble object for the input mbox file will be returned.

#### Author(s)

JooYoung Seo, <jooyoung@psu.edu>

Soyoung Choi, <sxc940@psu.edu>

#### References

<https://en.wikipedia.org/wiki/Mbox> <https://docs.python.org/3/library/mailbox.html> <https://www.anaconda.com/download/>

#### Examples

```
# Changing working directory to temp for the demonstration purpose only.
setwd(tempdir())
library(mboxr)
# Feeding an mbox file through read_mbox function:
test <- system.file("extdata", "test1.mbox", package = "mboxr")
data <- read_mbox(mbox = test, file = "output.rds")
# Now you can use the imported file as a tibble.
str(data)
```
# <span id="page-4-0"></span>Index

∗Topic merge\_mbox\_all  $merge_mbox_a11,2$  $merge_mbox_a11,2$ ∗Topic read\_mbox read\_mbox, [3](#page-2-0) getwd, *[2](#page-1-0)*

merge\_mbox\_all, [2](#page-1-0)

path.expand, *[2](#page-1-0)*

read\_mbox, [3](#page-2-0)